# A VERSATILE SIMULATED REALITY FRAMEWORK *From Embedded Components to ADAS*

Sebastian Noth<sup>1</sup>, Johann Edelbrunner<sup>1</sup> and Ioannis Iossifidis<sup>2</sup>

<sup>1</sup>*NISYS GmbH, Universitatsstr. 142, 44799 Bochum, Germany ¨* <sup>2</sup>*HRW University of Applied Sciences, Mellinghofer Strae 55, 45473 Mulheim an der Ruhr, Germany ¨*

Keywords: Driving Simulation, Virtual Reality, ADAS, Driving Behaviour.

Abstract: The developmental process of any kind of systems, either single embedded components or complex composite system like ADAS, is supposed to reflect all constraints of the desired task and boundary conditions of the environment in order to be part of the solution. Advanced driver assistant systems acting in natural unstructured environments, interacting with human operators, define the highest level of complexity, and the demanded requirements can only be met by a simulated environment providing the best possible approximation of the reality. In this contribution we introduce a versatile simulated reality framework allowing to develop, asses and benchmark embedded components, whole ADAS, related network interactions and models of human driving behavior. 1178888 \_\_\_\_\_\_

## 1 INTRODUCTION

In the context of increasing complexity of urban traffic, the development of autonomously acting embedded components, on a local scale inside cars and as interconnected pervasive network on a global scale, implementing self organizing mechanism able to handle global traffic situation, provide appropriate solutions to nowadays demands on safety and comfort.

From the single component to the pervasive network the community faces the complex problem to develop, asses and benchmark such components in environments containing same variances as real world and providing ground truth of all parameters. Advance Driver Assistant Systems (ADAS) add another level of complexity by incorporating human driving behavior, which has to be modelled as well.

Models describing the underlying processes require experimental data able to identify and to measure relevant parameters. The fact that perception, elementary action skills and the related representation of the system to be observed are tightly coupled, requires in addition an experimental environment capable of varying relevant scene parameters and recording ground truth data while performing demanded actions. Although implementation on real hardware is of mandatory importance for the proof of concepts, the operational overhead is a limiting factor for the development, optimization and assessment of embedded components and models.

It seems obvious that the required tests could not be accomplished within a real traffic situation. Ground truth is not available in to the required extent, recording statistically significant data would take many years, and the demanded boundary conditions of the predefined test cases could lead to dangerous situations. The described requirements can only be met by a simulated reality framework incorporating human subjects in the loop.

Researchers over the world are using or developing simulation software focusing mainly on particular aspects of traffic flow modeling. In general, we distinguish between macroscopic and microscopic traffic simulators (Gowal et al., 2010; Lochert et al., 2005; Peh et al., 2002; Schroth et al., 2005; Yang and Koutsopoulos, 1996). Mostly designed to study flow or network properties without incorporating on-line interaction of autonomously behaving agents or real human subjects. Both types of simulation are out of the scope of our objectives due to the fact that individual behaviors cannot be captured, and thus the analysis of the implications of single intelligent vehicle in the context of standard traffic situation is not possible.

In this work we introduce a versatile simulator and assessment framework which implements realistic sensorial input, human driver models, physically plausible behaving objects and the option to incorporate human subjects. With respect to experiments

DOI: 10.5220/0003825301770187

In *Proceedings of the 2nd International Conference on Pervasive Embedded Computing and Communication Systems* (PECCS-2012), pages 177-187 ISBN: 978-989-8565-00-6

Noth S., Edelbrunner J. and Iossifidis I..<br>A VERSATILE SIMULATED REALITY FRAMEWORK - From Embedded Components to ADAS.

with humans, driving inside the simulator, a realistic visual feedback and the feeling of being immersed in the virtual scene is crucial for the collection of driving data. We utilized a self developed head tracking system in order to improve humans immersion (Noth et al., 2010). The following sections describe the structure and software modules in details and demonstrate in several show-cases the performance of the overall system.

## 2 SOFTWARE ARCHITECTURE

A software that shall be a useful and reliable testing tool needs to satisfy several requirements: A stable and robust core, which does not need to be changed as a reaction to additional demands and new trends, is crucial. The software needs to be flexible in order to easily incorporate new features or to replace components without changes affecting the core and unrelated parts of the system. It should use proven design concepts and build upon state-of-the-art libraries in order to avoid reinventing the wheel. All modules should be tested under hard conditions. In the following, we explain how we meet these high demands, which are imposed not only by ourselves, but also by the application itself - an ADAS needs to be almost fail safe.

TrafficSimulation is a pure C++ project. It uses established libraries and frameworks like boost, QT and OpenSceneGraph. It uses CMake as a tool for managing the project packages. It is tested under Windows and Linux.

TrafficSimulation has a strongly modularized structure, which facilitates development and maintenance of existing functionality and makes the creation of new components easy.

### 2.1 Discrete Event Simulation

TrafficSimulation is a multi threaded discrete event simulation: Events are executed in their chronological order, if possible (but not necessarily) in parallel. During a specific event, a specific portion of data is modified. The component of TrafficSimulation that contains the queue and processes the events is the Scheduler class (see 3.1).

Events always relate to one particular simulator module, eg. the road module, the network module, or the render module. An individual event in this sense is basically a call to a function that changes the part of the simulation's state data that is associated with the respective module.

At initialization time, one event is added to the event queue for each module. After execution, which has to be implemented in the update() function, of each event, the respective module computes the start time for its succeeding event. The next event is then inserted into the queue. The consequence of this is that the sum of currently processed and pending events is always constant.

### 2.2 Central Update Loop

In addition to working off the scheduler's event queue, the application has to process operating system events (eg. user input), so the Scheduler executes only a chunk of events at any one time. After that, execution of the simulation is interrupted shortly in order to process the system events. For some cases (eg. pressing a keyboard key), a system event triggers an inter-module event (see 3.6). During the central update loop, the relation between simulation clock and system clock speed is computed, and the main display (see Fig. 1) is also refreshed.

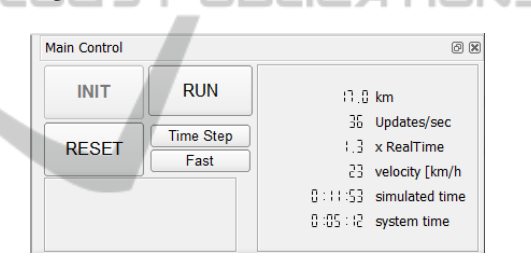

Figure 1: Main control user interface of TrafficSimulation. The most relevant control buttons are arranged next to the most relevant information.

## 2.3 TrafficSimulation Modules

The code of TrafficSimulation is divided into functional modules that share some general properties. Each module:

- implements an update () function, which represents the central computation
- $\bullet$  implements a notify () function, which is called in order to tell about global events
- possesses a configuration object
- may possess a buffered state data object
- may possess data dependencies to other state data of other modules
- may provide a scene graph node which is integrated into the scene graph

Four modules are indispensable for TrafficSimulation (see 4). They are loaded and initialized during the application start. Functionality of these modules is available to all other modules through the Core component, eg. the scene graph provided by the Render Module, road geometry data provided by the Road Module etc.

All other modules (see 5) are optional, they can be plugged to TrafficSimulation and are hence called plug-ins.

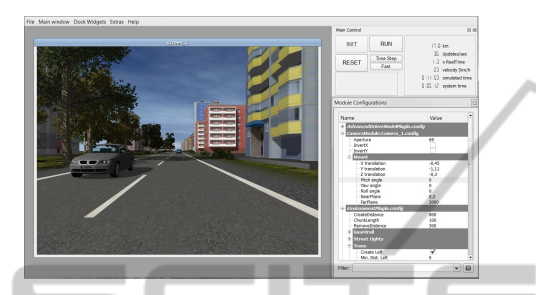

Figure 2: Screen shot of TrafficSimulation with one camera window and the user interface visible.

## 2.4 Batch Mode and Incremental **Configurations**

In its general operation mode, TrafficSimulation runs, once started, until it is manually stopped. In addition, it is possible to restrict execution until a defined mileage has been reached by the reference vehicle. If such an execution restriction is imposed, TrafficSimulation can automatically load, initialize, and start another run. This behaviour is commonly known as batch processing - a batch of tasks is worked down. A so-called batch mode file may contain an arbitrary number of task configurations that are executed successively. The batch mode is interesting if several similar simulation runs are needed, for which some particular properties are systematically varied, eg. lane marking style or -contrast. A base configuration can be exported to the BatchModeEditor (a separate tool). Using this editor, the configuration can be split into an arbitrary number of configuration subsets, where each subset contains different configuration items. The subsets have to be disjunct, and joining all subsets needs to give the initial configuration (the set of all used configuration items).

Configurations can be incrementally loaded, provided they carry a particular flag. Usually all the items of a batch use the same base configuration and incrementally load different instances of the same configuration subsets.

### 3 TRAFFICSIMULATION.CORE

The core component contains infrastructure that is used by all modules. A part of the infrastructure - for instance the scene graph and the network connectivity - is provided by the four core modules (see 4).

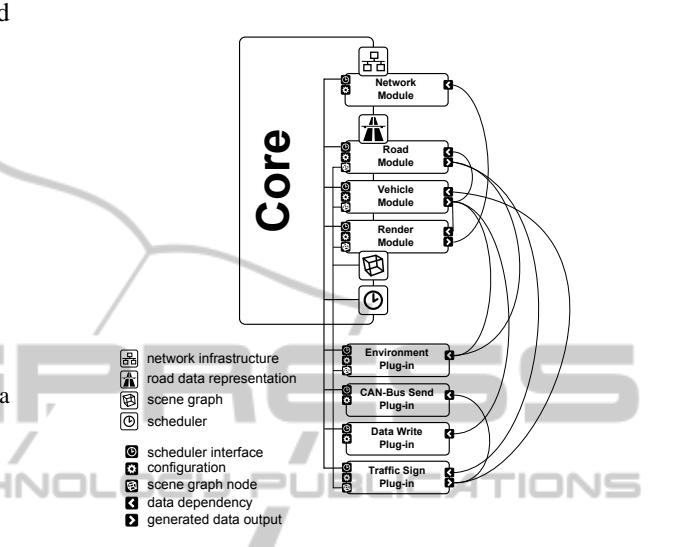

Figure 3: Schema of TrafficSimulation showing the core with the mandatory modules and an example scenario with four additional plug-ins.

### 3.1 Scheduler

Several different parts contribute to the functioning of TrafficSimulation. Every module contains its specific functionality, encapsulated in an update() function. The module decides on the frequency of these updates - the render module's update frequency is equal to the screen update rate, e.g. 30 Hz, whereas the simulation of the vehicle model requires much higher update rates, e.g. 1000 Hz. Every module may depend on one or more other modules's state data (compare 3.2) and may itself generate data.

The scheduler is the infrastructure responsible for dealing with data dependencies and calling the update() functions for all modules in the right moment. The scheduler builds a (directed) execution graph for a given time window, within that a node represents an update() call, and an edge represents a dependency - a node's update()-function can only be called after all predecessor node's update() functions have terminated.

The parts of the scheduler are formed by classical elements of concurrent programming: The execution sub queue is essentially a thread, the node is a wait condition, and the edge is a mutex.

#### 3.2 State Data Objects

Each module may own its specific state data, which can be altered during calls to the module's update() function.

When (reading) access needs to be granted to other modules, data consistency needs to be guaranteed: Vehicle state data are updated e.g. every 1 ms. Because the scene is rendered from the ego car's perspective, the render module, which is updated e.g. every 30 ms, depends on the vehicle module's output data. This means that the vehicle module alters its state data 30 times during the execution of the render module's update() function.

The solution here is to use buffered data. A sophisticated class template-based mechanism automatically creates cyclic buffers for all the state data objects, which contain the latest history of the state data. The owning module holds the only writer object. Dependent modules hold reader objects. Both the reader and writer object control access to one data instance at a time. They possess an acquire () and a release () function. Once a writer has released access to a particular data instance, that data instance will be accessed by a subsequent acquire() call from a reader.

The buffering works essentially with any class that provides public default- and copy constructor and assignment operator. Actually, every state data class needs to implement a specific interface to enable the virtual data access (see 3.4) by mapping parameter names to the actual parameter data. A similar interface needs to be implemented by configuration objects for the same reason.

#### 3.3 Data Dependency Management

Before or during simulation initialization, every module needs to reserve its dependencies. Dependencies are identified by so-called mount paths (strings). Every mount path encodes the data package generated by another module. During scheduler set-up, the process of wiring resolves all registered mount paths or prevents the simulation from starting if not all dependencies could be resolved.

For every successfully wired dependency, a reader object is created, which mediates the access to the data. The reader object can acquire() and release() the data.

During every execution step, the access objects (readers and writers) for dependent (and owned) data are acquired before events are processed. After the update() function has terminated, the access objects are released.

#### 3.4 Virtual Parameter Access

A module may read state data from another module if it has been registered as a dependency. Without registering, a module may read and write configuration data of another module. Usually, in order to access data members of an object, the class type of the object needs to be known. TrafficSimulation uses a concept of virtualized parameter access to avoid this.

Every parameter in TrafficSimulation that is accessible can be identified by a string representation:

#### RoadModule.config/RoadViewDist.double

The first part (left from the slash) is the so-called mount path: It identifies the data container that contains the parameter, which may be a configuration object or a state data object. The second part, between the slash and the dot, is the parameter name. The last part, after the last dot, is the parameter type identifier (for type safety).

Each module possesses a DataProvider object that provides access to all configuration objects and those state data objects that have been registered as dependencies. The DataProvider can convert the parameter's string representation into a DataIndex object, which essentially consists of a container index and a parameter index. Instead of parsing the string representation of the parameter every time it needs to be accessed, the DataIndex is created once, and thereafter only it is used.

The ParameterReference object provides a comfortable means of using a DataIndex object like a native POD by overloading assignment operator for writing and type cast for reading:

ParameterReference<int> A; bind( A, "Some.cfg/ParamA.int" ); int  $B = A$ ; // implicit cast  $A = 5$ ; // assignment

The virtual parameter access hides all the complicated mechanisms of acquiring and releasing state data slots and type casting. The DataIndex object makes the access so efficient, that large numbers of virtual parameter read operations per second do not slow down the simulation significantly.

#### 3.5 Gap Free Clock Synchronization

A feature of TrafficSimulation is that it can be synchronized with other instances using a dedicated server application (see 5.11). As for any distributed system, clock synchronization is crucial. Directly setting the clock to a reference time every once a while can lead to time gaps (in case of a positive difference between reference and system time), or to twice passing a certain time interval (in the opposite case). TrafficSimulation estimates the trend of the clock inaccuracy over a few seconds and adjusts the global clock speed to compensate for the trend. Using a dedicated network and identical computers, clock speed differences fall below 0.1%, which leads to clock inaccuracies in the range of one or two milliseconds.

#### 3.6 Inter-module Event Handling

The type of event referred to here is a message rather than the representation of a state change (see 2.1).

Events are a means of informing a part of a software that something has happened, thereby decoupling the origin of the event from the one or more listeners attached to it. The decoupling means that the listener usually has no access to the object that issues it, and that the listener's notify() function is called in a different thread. Usually, there is a delay between posting the event and the moment when the notify is called, but the delay should be within certain limits. For every event, the notify () function should be called exactly once. The events should be presented to the listener in the order of their occurrence. TrafficSimulation provides a mutex-protected FIFO event queue for every module. Whenever an event is posted, it is pushed to the event queues of all modules. The event queue is emptied between acquiring the state data objects and executing the update() function. Since smart pointers to the event object are inserted into the queues, no memory and computation time is wasted on copying. The delay between event creation and the call of the notify() function is minimal for every module.

## 4 CORE MODULES

#### 4.1 Road Module

The road is an essential part of TrafficSimulation. It can be created according to track information files, but mostly it is created randomly, according to configurable distributions of curviness. The accessible track is created about 2 km ahead of, and deleted 2 km behind the position of the reference vehicle. This keeps the amount of memory used for the road geometry data (about 1 MB per km) approximately constant. The data that forms the road is essentially a graph of interconnected RoadSection objects. Every RoadSection is defined to be of a clothoid structure with constant curvature change. It is subdivided into RoadStrip objects, which laterally span the road. The

RoadStrip is the unit that is appended to the road in one step. It contains all geometrical information needed to put additional objects next to the road, like buildings, trees or traffic signs. For every lane and the left and the right bound, a RoadStrip contains a Road-Segment object. This smallest unit of geometric road information is used by the vehicles.

The Road Module is also responsible for providing the graphical data needed in order to render the road. Surface textures can be changed online, as well as brightness and contrast with the lane markings. Since lane marking structure is crucial for testing lane detection algorithms, the patterns of lane markings can be configured, double and triple lane markings as well bott's dots can be used.

The Road Module also determines positions where new vehicles can be created and the area from where vehicles have to be removed in order to not leave the valid track information.

#### 4.2 Vehicle Module

Δ Obviously, the Vehicle Module is the functional unit responsible for the one or many vehicles on the road. It creates and deletes vehicles according to the information from the Road Module (see 4.1). Every vehicle is composed of four parts:

- a driver model, which computes acceleration and steering data. Special cases of a driver model are the Steering Wheel Plug-In, where these data are provided by a human driver, and the External Driver Model Plug-In that obtains these data either from ethernet or from the CAN bus
- a vehicle model, which computes the physical state changes that affect the vehicle when applying the driver commands. TrafficSimulation contains by default a standard linear model, which is sufficient for most applications. If a very precise vehicle model is required, the CarSIM vehicle model is a better option. It can be integrated using the CarSIM Vehicle Model Plug-In
- a vehicle controller, which is a mediation layer between driver and vehicle model. The default implementation maps the control data from the driver model directly to the vehicle model. But it can be used to model intervention systems that correct the driver's steering commands in case of eg. an imminent collision
- a 3D model of the appearance of the car. Illumination, including turn signals, and wheel rotation are modelled.

Every vehicle is equipped with a state data object. A large fraction of data is provided by the vehicle module, e.g. information about the orientation on the road and existence and properties of surrounding vehicles.

The Vehicle Module provides state data of the reference vehicle, including lateral position, yaw rate etc.

## 4.3 Render Module

The render module provides all the functionality to render parts of the scene provided by other modules and renders by itself a part of the scene (the sky and the terrain). The render module provides the root node of the scene graph to that the simulator adds nodes generated by other modules. Apart from the rendering to a video screen, the render module is capable of grabbing the screen buffer and providing image data to other modules. This is especially relevant for transferring image data via ethernet (compare 4.4). Using specific interfaces, modules can provide meta information for scene objects which enable the render module to compute region of interest (ROI) data, relevant for eg. vehicles and traffic signs - the ROI ground truth provided by TrafficSimulation can be compared with results of object detection algorithms.

The render module uses the OpenSceneGraph [http://www.openscenegraph.org/projects/osg] library, which provides a lot of functionality like model loading etc. Since TrafficSimulation uses a concept of dynamic scene generation, which means it creates new parts of the scene while deleting old parts all the time, the scene graph is modified all the time. Buildings, trees, traffic signs and all other static objects are added to the scene once the geometry of the road is available. A special scene node class is responsible for handling asynchronous insertion and deletion operations. These operations are buffered and executed during the next update traversal of the scene graph. This class can also be used to automatically delete scene objects after the reference vehicle has passed them.

#### 4.4 Network Module

This module handles the communication between TrafficSimulation and any other program via ethernet. Its main purposes are to provide a remote procedure call service (XmlRPC) and to send state data via TCP or UDP.

There are several RPC commands which are directly processed by the module, like obtaining a list of virtual parameters (see above) available in the system, remotely changing configuration values or dynamically composing data packages of simulator variables. Additionally, other objects can be register as network services. Depending on the naming of the remote procedure call, a request is dispatched to the responsible module. The TrafficSimulation.Core contains such a service, and several modules provide network services as well.

The RPC is used for control purposes and rather slow. State data (including video image data) are sent by the FastTCP/UDP component. As mentioned earlier, packages of virtual simulator variables (including image data) can be composed and registered. These packages are then sent to the client, which needs the complementary infrastructure, during every call of the update() function. It is possible to transfer very large amounts of data without significant performance impairment, e.g. the image data of two 800x600 pixel cameras with additional disparity data at 25 Hz.

The Network Module can also receive data packages of the same structure. These packages need to be interpreted by a target module. This is used in the Multi Driver Plug-in in order to receive state information of the vehicles from the other instances of TrafficSimulation. **PUBLICATIONS** 

## 5 PLUG-INS

#### 5.1 CAN Bus Plug-ins

The Controller Area Network bus is currently the most abundantly used bus system that allows for communication between (nowadays up to 70) different modules inside of modern cars. Messages sent via the CAN bus carry a message identification number and 64 bit of payload data. Status information about wheel turning rates, temperature, turn signal state etc. is encoded in such messages, as well as commands for airbags, windows, mirrors etc. Since the bus is a broadcasting system, every device connected to it receive each message.

ADAS components read complementary vehicle state data from the bus and send notification about possibly dangerous situation. Furthermore, car manufacturers use the CAN bus to transmit information relevant for their testing. If a vehicle simulation shall be useful for ADAS testing, it needs to be capable of interfacing with the CAN bus. TrafficSimulation offers a plug-in for reading from and another plug-in for writing to the CAN bus.

In both cases, information encoded within a CAN message is mapped to a simulator variable, only the direction is different for reading and writing. A CAN bus message is usually composed of several signals, each encoding a single piece of information (eg. the

turning rate of the front left wheel). The binary encoding of signals for the set of used messages is specified in bus definition files. The mapping configuration file specifies which signal is related to which simulator variable and allows for a linear transform (mostly for changing signs or converting units, eg. km/h into m/sec).

## 5.2 Environment Plug-in

In order to augment the scene, the Environment Plug-In allows to create objects next to the road, i.e. buildings, trees, guard rails, and street lights. These objects are dynamically added to the scene once the necessary geometric information is available from the road module (see 4.1) according to the parameters. The average density of trees can be adjusted, as well as the average distance between two adjacent buildings, both for the left and the right road side individually. Creation of any kind of object can also be turned off, and for all objects, the range between minimum and maximum lateral distance to the road bound can be set. The plug-in prevents collisions between the objects, so buildings can be embedded into trees.

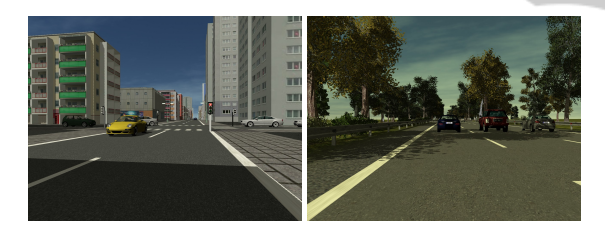

Figure 4: Different scenes created by the Environment Plug-In. A rather rural and a rather urban atmosphere can be achieved by adjusting parameters in the plug-in's configuration.

Using the right parameter sets, very different scenes can be achieved, eg. urban scenes by turning guard rails off and street lights on, using short distances between adjacent buildings and a close lateral distance to the road bound, or rural scenes with many trees, few buildings far from the road with large distances, no street lights and guard rails turned on. Since all objects are created and placed in a random manner, scenes usually do not repeat. A rich scene is a good source of disturbance for eg. object detection methods that have to cope with large disturbances in the real world.

### 5.3 Traffic Sign Plug-in

Traffic sign recognition is a relevant task executed by some ADAS. Sign design differs between countries

(see Fig. 5), and variable message signs need to be taken into account as well. Signs can have different contrasts and reflectance properties.

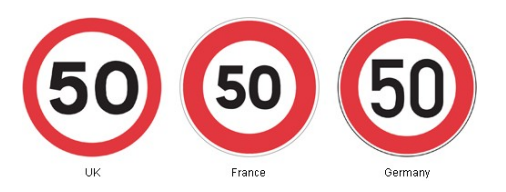

Figure 5: Different countries use different traffic sign design. A detection method that has been trained on UK signs might not recognize French or German signs appropriately.

The traffic sign plug-in creates traffic sign posts and traffic sign gantries (with attached variable message signs) randomly according to given frequencies. In addition to integrating the objects to the scene, the plug-in provides meta information about the sign the vehicle is approaching or that has just been passed as well as region of information (ROI) ground-truth for all visible signs.

The set of used signs, properties of every sign (including the location of the used texture file) as well as the meta information provided for it can be configured. Like that it is easy to use eg. only speed limit signs for a test, or to set up a batch test (compare 2.4) where different country specific sets of traffic signs are used for otherwise identical scenes.

### 5.4 Random Test Plug-in

Testing a system usually involves its exposure to a variety of different conditions. In the best case, a system should be tested for all possible combinations of conditions, or at least a sufficiently fine sampling of the combinatorial space. It is obvious that with an increasing number of dimensions, this turns out to be a very hard task. Relevant conditions for an ADAS that detects objects can be

- velocity of the vehicle.
- curvature of the road,
- illumination intensity,
- illumination direction (elevation and azimuth),
- lane marking contrast,
- visual density of the scene (amounts and positions of scene objects).

ADAS have to be tested while driving many thousands of kilometers in the real world. Testing conditions are controlled by test protocols as much as possible, so it is made sure that tests include different weather conditions, different times of the day and so on, but there are many parameters that can not be directly controlled, like for instance the structure of surrounding traffic. So it is assumed that, given a sufficient number of kilometres of testing, a largely unknown parameter sub space is sampled sufficiently well.

The Random Test Plug-In provides a means of systematic random sampling of a configuration sub space. A set of simulator parameters can be chosen. These parameters are then varied according to given rules. For some parameters it is not feasible to have large jumps, e.g. natural illumination exhibits a certain continuity. The so-called Triangle Variator varies a parameter within a given interval by first linearly increasing the value from a given minimum to a given maximum value and then decreasing it again to the minimum. The time within that the change is happening is a random variable of which the user specifies the limits. The Step Variator sets the value of a parameter constant for some time and then changes it to another value drawn from a random variable. The interval of the parameter's value as well as the interval of the dwell time can be chosen. Binary parameters can be varied using the Toggle Variator.

Using different variation timings and the right limits for the values, TrafficSimulation will stochastically sample the given configuration space, which means that the longer the simulation runs, the more thoroughly the sampling is.

#### 5.5 Calibration Plug-in

This plug-in adds a calibration board (see 6) to the scene. Position and orientation relative to the virtual camera as well as size and the number of rectangles can be specified. Calibration is needed for monitor HIL tests (see 6.2).

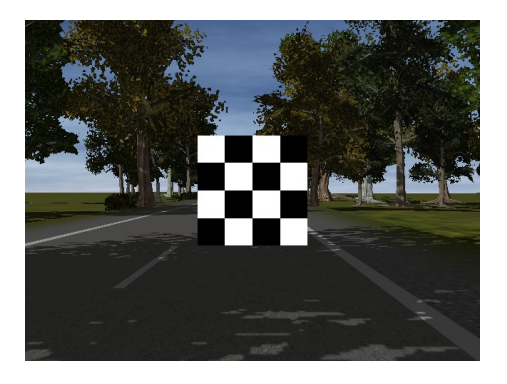

Figure 6: In order to calibrate the camera, eg. in a monitor HIL application.

#### 5.6 Data Write Plug-in

This plug-in provides a simple means of writing a subset of simulator variables to a spread sheet file. In a configuration file, the set of used variables and the according number of used decimals can be specified. As for any module, the update time can be adjusted, which corresponds to the sampling rate of the written data. When the plug-in is active, it will add one row to the spread sheet per update step. Writing to disk is performed in a separate thread, so no I/O blocking interferes with the simulation. The obtained file can be opened by any spread sheet editor like EXCEL, or with MATLAB.

## 5.7 CarSIM Plug-in

For many test scenarios, it is sufficient if the simulated camera runs along the simulated road without realistic pitch and roll motions affecting it. For other test scenarios, a more realistic simulation is needed. Since the focus of NISYS is not on designing vehicle models, no advanced vehicle model is provided. If a really sophisticated model is needed for testing, eg. when a realistic breaking maneuver is part of the test, TrafficSimulation can be complemented by the state-of-the-art vehicle simulation software CarSIM.

The CarSIM plug-in requires a running version of the CarSIM vehicle simulation software. The plugin communicates to the software by feeding steering and acceleration commands as well as necessary information about the structure of the road (slopes and friction coefficients for each wheel) to it, and reading information about resulting vehicle position and orientation.

#### 5.8 External Driver Model Plug-in

For a large number of cases, ADAS react to given driver behaviour by issuing warnings. For intervening systems, the situation is different. An intervening ADAS acts on the steering and/or on the accelerator/breaks. Such systems need particularly careful testing, because their disfunctioning may cause serious accidents instead of avoiding them. Intervening systems communicate with the power steering system, throttle or brakes using the CAN Bus.

The External Driver Model Plug-In replaces the simulated driver. Steering and/or acceleration commands can be obtained from the CAN Bus Plug-In. The plug-in is used in closed-loop scenarios (see 6.3).

#### 5.9 Steering Wheel Plug-in

TrafficSimulation can be used as a virtual reality driving simulation. This is useful, on the one hand, for recording human driving behaviour in the situation of cognitive experiments. On the other hand, it can be used for testing if an ADAS actually detects the driver's mistakes and reacts appropriately to them.

In order to feed human driver's input to the vehicle, this plug-in replaces the simulated driver. Currently, the plug-in is available under Microsoft Windows only: It uses the DirectX library for reading from a USB gaming steering wheel. Because DirectX establishes an intermediate layer between manufacturer and client software, any steering wheel can be used.

### 5.10 Plot Plug-in

For many purposes it is helpful to monitor state variables in a graphical manner - deviations from expected behaviour, discontinuities, noise levels etc. can be easily assessed by looking at a plot rather than at figures in a spread sheet file (see Fig. 7). The Plot Plug-In offers the possibility to monitor several state variables on-line, zooming, showing multiple curves in one plot. The sample rate can be defined by the user as well as the buffer size.

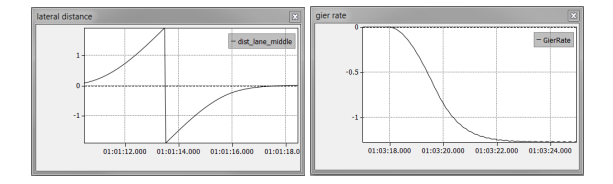

Figure 7: Screen shots from plots in two different situation. The left plot shows the typical development of the lateral position during a lane change. The right plot shows the changes of the gier rate while entering a curve.

#### 5.11 Multi Driver Plug-in

This plug-in allows to couple several instances of TrafficSimulation using a special server program. All instances share the same environment, and drivers can see the other vehicles. A separate program, the MultiSimulatorServer, connects to an arbitrary number of instances of TrafficSimulation (each running on a separate computer). Using the network infrastructure (see 4.4), it requests vehicle state data from every instance. All instances are started simultaneously using remote procedure calls. At a sufficient frequency, all simulator instances send the requested state data to the server. The server compiles data of

all instances to a large data package and broadcasts it back to all instances. Data are received and interpreted by the Multi Driver Plug-In in order to correctly render the surrounding vehicles, keep the clock synchronized with the server clock. The multi driver system is extremely robust. It can cope with missing data packages using dead reckoning, and even a disconnecting simulator instance does not affect the stability of the system. It is used in a project for cognitive experiments.

### 5.12 Head Tracking Plug-in

In order to improve the quality of the presented visual information and to enhance the immersion of the subjects, the Head Tracking Plug-In provides a means to align the virtual camera that is used to render the scene with the actual head position of the subject. Especially for situations where a very short distance between subject and screen is present, differences between assumed and actual head position lead to inaccurate visual stimuli. Additionally, head movements reveal to the subject that the screen plane separates real from virtual world due to the missing motion parallax. The Head Tracking Plug-In solves both problems using a Nintendo WiiMote controller as the tracking device (compare (Noth et al., 2010)).

## 6 EXAMPLE APPLICATIONS

NISYS TrafficSimulation has been and is currently successfully used in industrial and academic projects. We present here briefly some example applications.

#### 6.1 Software-in-the-Loop (SIL)

During the development phase of software components for ADAS, these components are tested using standard Hardware (PC). In conjunction with the NISYS ADAF (Advanced Development and Analysis Framework), software modules as well as entire ADAS applications can be analyzed using simulated data. In this scenario, the sensor data can be provided directly to the software modules without using physical sensors (e.g. camera).

#### 6.2 Monitor HIL

For the Hardware-In The-Loop scenario, a camera or the entire embedded components (camera and embedded processor) are placed in front a screen. In addition to the simulated scene, information available in real vehicles via CAN bus can be provided by the simulator using the CAN Bus Plug-In (see 5.1). The calibration of the camera can be facilitated using the Calibration Plug-In (see 5.5).

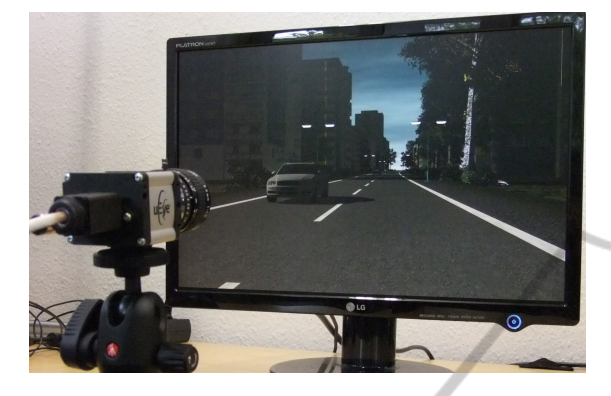

Figure 8: Monitor HIL. The picture shows a scene generated by the simulator under real time conditions. In this scenario, the video data recorded by a CMOS Camera are processed on a standard PC in order to detect lane markings and traffic signs. For analyzing the performance of the detection modules, the ground truth data are also sent via ethernet to the PC. A black box that shields the setup from scattered light has been removed in order to take the photo. See also the video on www.cstlab.net.

#### 6.3 Closed Loop Scenario

For testing an intervening ADAS application, additionally to feeding sensor data into the system (compare 6.2), the simulation needs to react to steering and/or acceleration commands. TrafficSimulation can realize this scenario using the External Driver Model Plug-In (see 5.8), which feeds CAN Bus signals generated by the application to the vehicle model. This way, lane keeping systems can be tested. If a sophisticated vehicle model is needed, for instance when robustness of the different road surfaces shall be tested, the CarSIM Plug-In (see 5.7) can add realism to the test.

# 7 CONCLUSIONS AND **OUTLOOK**

We presented a versatile simulated reality framework allowing to develop, asses and benchmark embedded components, entire ADAS, related network interactions and models of human driving behaviour. The simulated sensor input and the incorporation of models based on collected driving data from human subjects, provide naturalistic stimuli and allow an easy and fast transfer of all achieved results. The presented simulator is a very robust and powerful tool that has

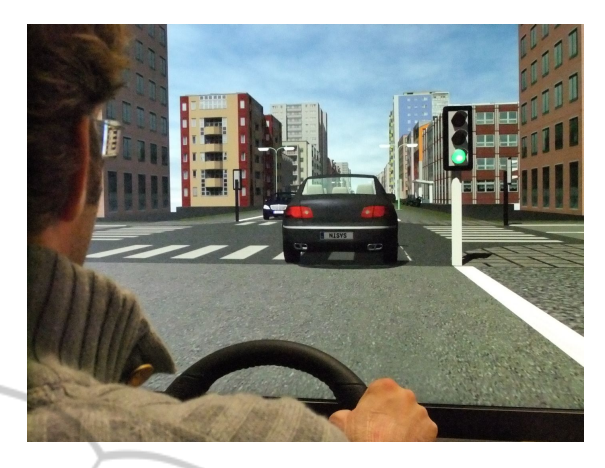

Figure 9: TrafficSimulation used for driving experiments. In this tabletop simulator, a Logitech G27 steering wheel is used as input device, and a 46" sony TV screen, which provides 70 degree of visual field.

proven its usability in several industrial and academic projects.

Important next steps, to further reduce the gap between simulation and reality, will be the incorporation of pedestrians, the use of High Dynamic Rendering (HDR) and to implement an optical models for simulating camera options.

## ACKNOWLEDGEMENTS

The authors acknowledge support from the German Federal Ministry of Education and Research within the National Network Computational Neuroscience – Bernstein Fokus: "Learning behavioral models: From human experiment to technical assistance", grant FKZ 01GQ0951.

#### REFERENCES

- Gowal, S., Zhang, Y., and Martinoli, A. (2010). A realistic simulator for the design and evaluation of intelligent vehicles. In *Intelligent Transportation Systems (ITSC), 2010 13th International IEEE Conference on*, pages 1039—-1044. IEEE.
- Lochert, C., Barthels, A., Cervantes, A., Mauve, M., and Caliskan, M. (2005). Multiple simulator interlinking environment for IVC. *Proceedings of the 2nd ACM international workshop on Vehicular ad hoc networks - VANET '05*, Dll:87.
- Noth, S., Schrowangen, E., and Iossifidis, I. (2010). Using ego motion feedback to improve the immersion in virtual reality environments. In *ISR / ROBOTIK 2010*, Munich, Germany.

INOL

PUBLIC

ш. ∍ר

**IONS** 

- Peh, C., Panerai, F., Droulez, J., Cornilleau-Pérès, V., and Cheong, L. (2002). Absolute distance perception during in-depth head movement: calibrating optic flow with extra-retinal information. *Vision research*, 42(16):1991–2003.
- Schroth, C., Dötzer, F., Kosch, T., Ostermaier, B., and Strassberger, M. (2005). Simulating the traffic effects of vehicle-to-vehicle messaging systems. In *Proceedings of the 5th International Conference on ITS Telecommunications*, page 4. Citeseer.
- Yang, Q. and Koutsopoulos, H. (1996). A Microscopic Traffic Simulator For Evaluation of Dynamic Traffic Management Systems. *Transportation Research Part C: Emerging Technologies*, 4(3):113–129.

**ANI** 

SCIENCE